https://www.100test.com/kao\_ti2020/430/2021\_2022\_VFP\_E4\_B8\_ AD\_E4\_BD\_BF\_E7\_c97\_430360.htm

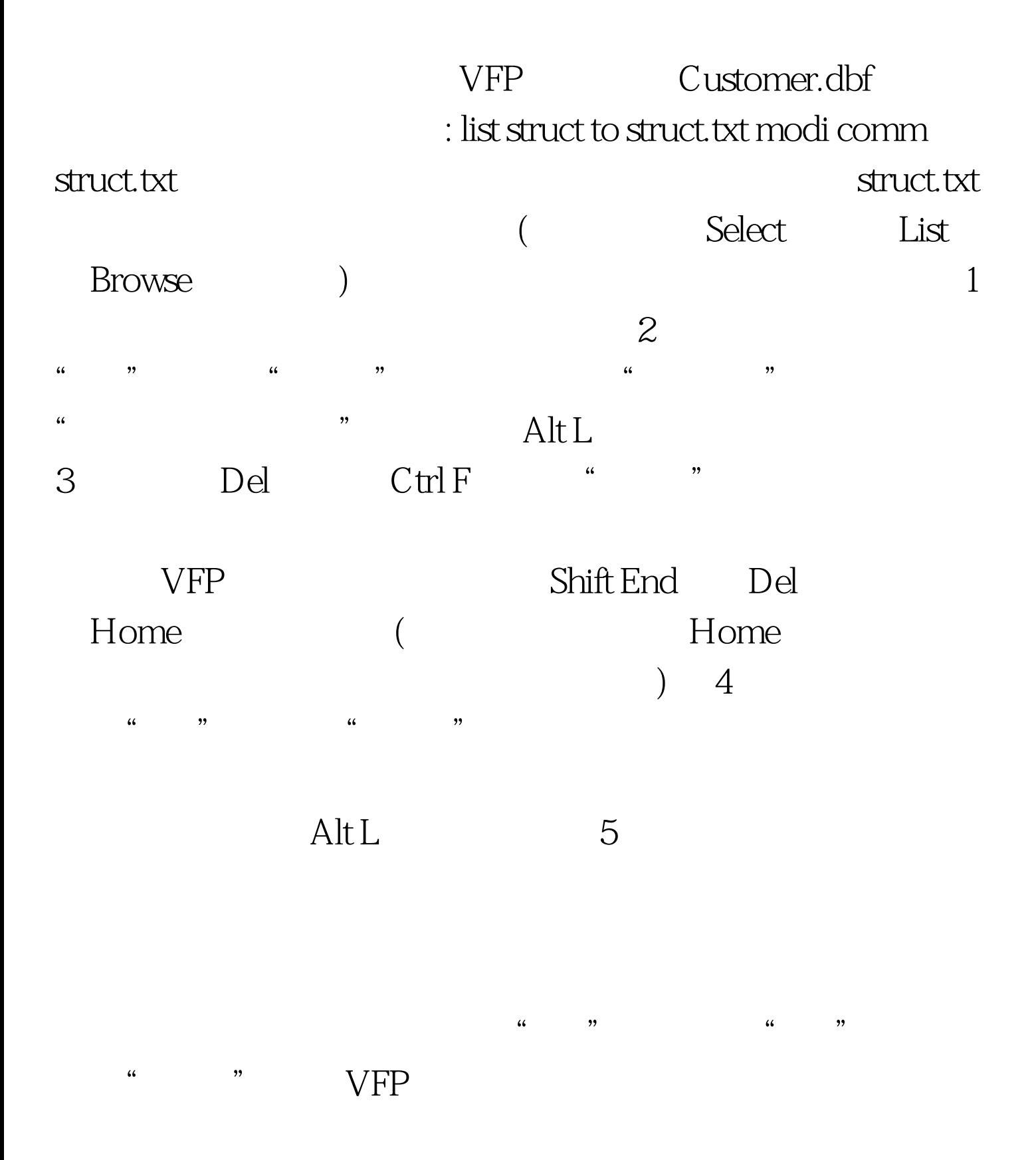

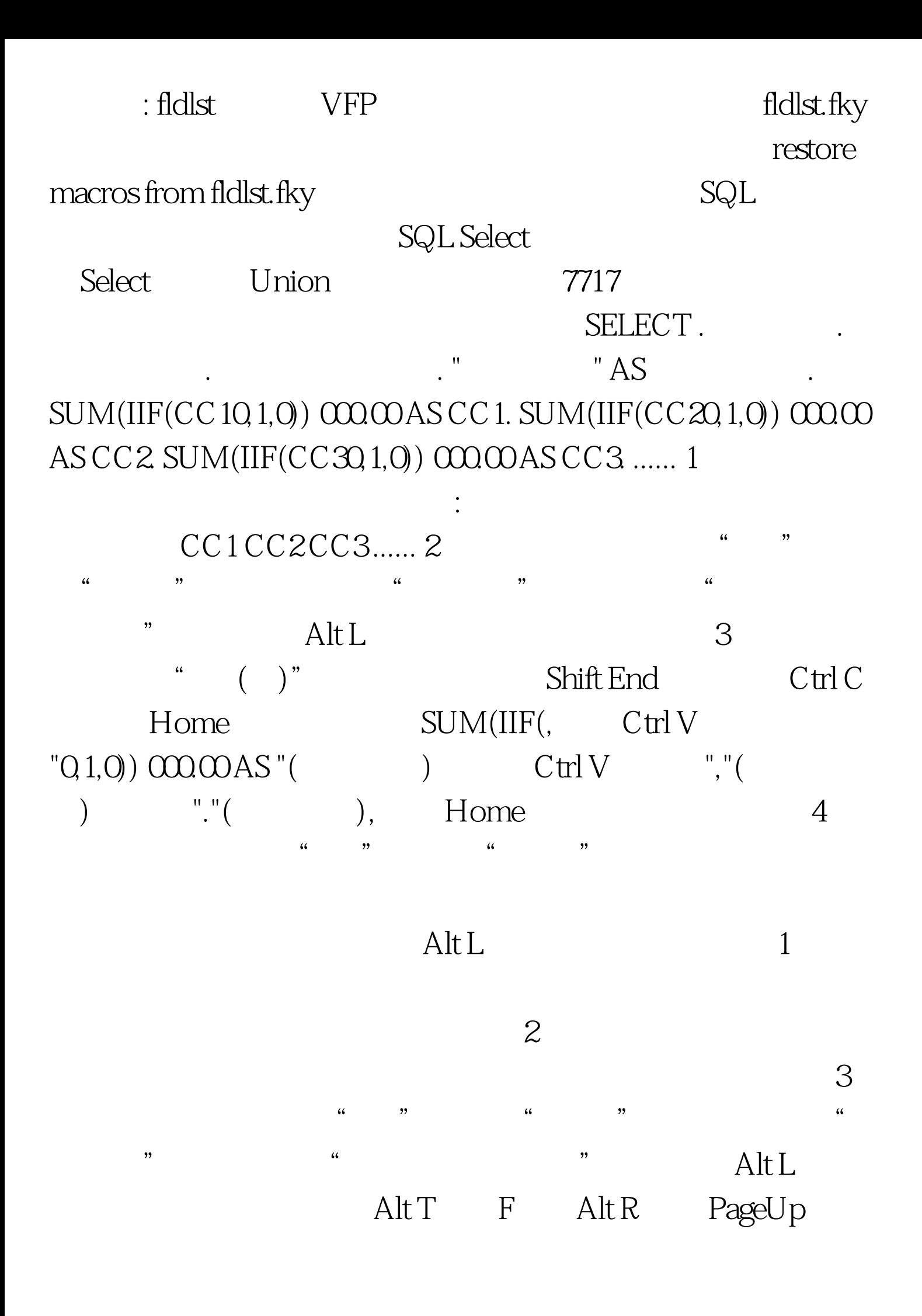

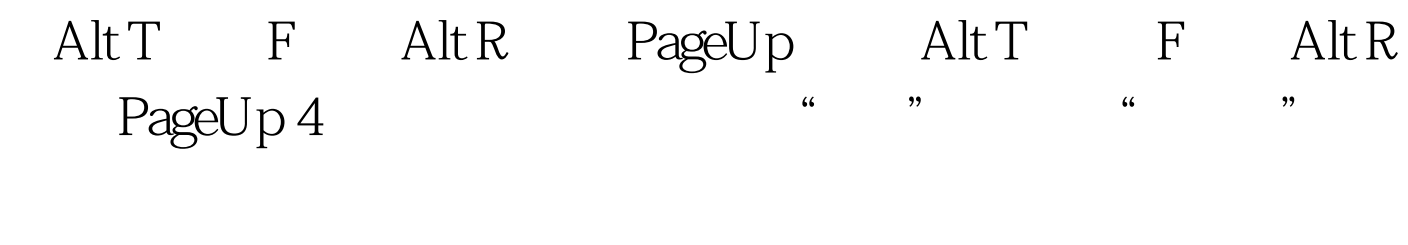

理好的代码的开始处,按下适当次数的 Alt L; 充分利用 VFP  $100T$ est

www.100test.com